# Amundson-Scott Station Crack Free Registration Code PC/Windows (Updated 2022)

# **Download**

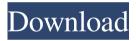

# Amundson-Scott Station Crack+ [32|64bit]

The Amundson-Scott Station Full Crack is a private "micro-blogging" service with a unique twist: our space opera-styled station is populated by social network-like features, and also the basic blogging functionality of a typical social network site, but in a location where its visitors can be as social as they want to be. Commenting, posting and conversing as the UFP decide that there are just too many "inconvenient distractions" on the Station, the only way to "get on the road again" is to remove all of these features. The Amundson-Scott Station Crack Free Download can be reached through the URL: Description of Amundson-Scott Station Full Crack: The Amundson-Scott Station is a private "microblogging" service with a unique twist: our space opera-styled station is populated by social networklike features, and also the basic blogging functionality of a typical social network site, but in a location where its visitors can be as social as they want to be. Commenting, posting and conversing as the UFP decide that there are just too many "inconvenient distractions" on the Station, the only way to "get on the road again" is to remove all of these features. The Amundson-Scott Station can be reached through the URL: Note: There are separate webpages for the Station's members (a simple List of Members page, a Map of Members location, and an RSS feed), and for those who have registered their name with our site (a Photo Album). Privacy Policy: UFP is not your personal diary. All information you post on the Amundson-Scott Station is collected by the Site Server and it's not shared with any third parties. If you post "as if you were logged in", the information will be sent from your machine to our servers. If you register to our Site, the information you provide will be stored on our servers and will be used to help you find other users on the station. You will be notified when you are added or when you receive comments on a page you are moderating. As a new member, you may receive an e-mail at the address you provide us at registration. As a registered member, you may receive e-mail messages from our site administrators. You may also

### Amundson-Scott Station Crack + Full Version

QuickView - Set the Start Menu icon to always appear in the QuickView Panel, by setting "Icon Type:" to QuickView. Hide System Icons - Hide the Windows logo, Start Menu and Taskbar icons. Useful when you are trying to clean up the Desktop. Hide Recycle Bin - Hide the Recycle Bin, and make the Recycle Bin icon a background only. Hide IP from Internet Browser - Hide the IP address from the address bar in Internet Explorer. Hide Windows Taskbar - Hide the Windows Taskbar and minimize all open windows, useful when it is not desired to show the Windows Logo. Inactive Windows - Make all open windows inactive when they are not currently being used. Hidden Apps - Hide all hidden windows. Jumplist Taskbar - Make the Taskbar Jumplist. Network - Connect to a network location to enable drag-and-drop file transfer. Restart - Restarts the computer. Restore -

Restore the computer to the point when Windows was first installed. Search - Opens the Search Bar Taskbar Jump List - Makes the Taskbar Jump List. Internet Explorer Icon Quick Fix - Shows the Internet Explorer icon in the system tray. Notification Tray - Displays new emails and text messages in the Notification Tray. Network Window - Displays the Network Window to view and select network connections. Show Notification Tray - Show the Notification Tray, useful when used with the NotifyPro extension. Frozen Windows - Freeze all open windows. Trap Hider - Automatically hide the icons in the Notification Tray. Tray Viewer - Display the Notification Tray contents in a small window. Default Styles - Restores all toolbars and default start menu style (like Windows 95). Resize to Tray - Makes the program window resizable and able to be moved to the Notification Tray. Quick View Toolbar - Makes the program window resizable and able to be moved to the Notification Tray. Compatibility Windows 10, 8, 7, Vista, XP, 2000 Application Tabs Quick View - Small Program window that shows all open programs and allows you to jump from open application to open application. Favorite - Allows you to mark a program as a favorite. When you click on the Favorite icon (or press Ctrl and F), the selected program will be marked as a favorite. Batch Download 77a5ca646e

## **Amundson-Scott Station**

> - Provides live streaming video from a web camera or network camera > - Integrates perfectly with Windows 7 and Vista in a sidebar > - Easily add and remove camera webcams by browsing networks. > - Run any Windows Explorer compatible folder as a live video streaming camera > - Add a free update to protect against spyware and possible viruses Slideshow There are many pre-created backgrounds for Soth-Pole. To add a picture as the background, click on the background setting in the upper left and select the photo you want. PIPE BASSES This main-menu tool provides further navigation to the following tools and stations: PIPE BASSES Anita's Station Anita's Station contains a selection of her photos that have been downloaded to her computer. Anita first began collecting photos at the Oregon State Fair in the mid-1960's. She has collected photos since the early 1970's and travels to Europe and Africa to take photos. Anita has had her photos posted on the Web and a variety of CDs. My Station My Station contains a selection of my photographs of historic, scenic, and wildlife sites in the Pacific Northwest. This is the my workstation as it has been for over 10 years, since my first photograph in 1993. I have uploaded over 12,000 photos to the website and have provided 50,000 slideshows on CDs. I started the 'Photography' section of this website in 1995. Cinema - Features Cinema - Features presents over 300 short, movie like photographs taken from all over the world. Each photograph has a text description, which includes the time of day it was taken, the camera, and the location. The time of day can be a range of dates. The earliest film is from the mid-1870's and the latest from the late-2000's. SPECIAL STATIONS This is the home to the most popular of my many (20-something) radio stations. A request is a song is played and then the title of the song is displayed. The request is held until the next song is requested. The next song is played, the request window is displayed again and the process continues. If the request is complete the request time and date are recorded in the database. I, Anton, created the Special Stations and gave them to my family in July of 1996. My wife's request

### What's New in the?

This module provides an update for the Live Webcam feature of the Amundson-Scott station. The module provides a simple Live Webcam image, it is meant to be used with the live Ice Climbers, stringers, and drop-seats. Audio Search plugin Description: This module provides a search engine for audio search, it uses the standard Media Manager and the MusicBrainz API. The purpose of this module is to provide a search engine for audio searching, so that all song lists, playlists, and other audio files can be searched from the sidebar. In addition to searching through the songs and albums in your personal library, it will also search within other online music services such as Google Music. Weather plugin Description: This module displays a simple weather widget and a Share/Log WebCam

image. The weather data is provided by the Weather News service and the web cam is provided by the Soth-Pole webcam. Contact WebMail Description: This module provides a webmail client, this can be used to communicate with friends and the community via email. It is also possible to send emails to the spamfilter@wpi.edu domain. You can also search and retrieve email from the webmail client. RSS Feed Reader Description: This module provides a simple RSS Feed Reader. It allows you to subscribe to various RSS Feeds. There is also a RSS widget to display RSS Feeds in the sidebar, and a login page so you can access your subscribed RSS Feeds using your RSS reader. Gopher Links Description: This module provides a Gopher links list, and also provides a Gopher web client. See also Amundson-Scott station Wiki Amundson-Scott station Documentation Wiki WPI Wiki Help-Wiki Web 2.0 Web 3.0 User-generated content External links Category:Free wikis Category:Wireless community Internet forums Category: Websites about the Internet Category: Buildings and structures in Arlington County, Virginia Category: Virginia TechDimethyl sulphoxide enhances the internalization of liposomes into L1210 cells. Dimethyl sulphoxide (DMSO) enhances the uptake of phosphatidylcholine liposomes by L1210 cells as measured by the osmotic shock method. This effect was observed at both low and high concentrations of DMSO and did not involve the specific solubilization of cell membrane components. The uptake of liposomes by L1210 cells was enhanced by as much as sixfold in the presence of 10% DMSO, an effect which was not observed for a number of other cell lines. Internalization occurred in a concentration-dependent manner, with an apparent half-maximal effect at a concentration of 7%. As D

# **System Requirements:**

As of Update 1.5, every character is automatically equipped with a D-Link WDR3400E Wireless-G Ethernet Adapter. It will automatically connect to the first wireless network it finds during login. There is no need for a separate installer program. The DCS50-4100U can only connect to 802.11b networks, but no one really wants to connect to 802.11b. The DCS50-4100U requires dual band antennas. Both antennas have to be in exactly the same place, but in different directions. I

### Related links:

https://dewaoption.com/helper-crack-serial-number-full-torrent-download-latest/

https://cromaz.com.br/upload/files/2022/06/QJY7RGKrdc9ecD8qBWzO\_06\_455a7cb28ad0672dbf3\_126d455185bc5\_file.pdf

https://eafuerteventura.com/virtual-3d-software-box-license-key-download-mac-win/

https://www.lbbskin.com/journal/balance/hoststoggle-crack-with-license-code-free-download-pc-windows-2022-new/

https://rakyatmaluku.id/upload/files/2022/06/hCovth9bMaMYgEfOP6hr 07 455a7cb28ad0672dbf3 126d455185bc5 file.pdf

https://www.helixgram.com/wp-content/uploads/2022/06/lauridal.pdf

https://hard-times.us/wp-content/uploads/2022/06/geochi.pdf

https://fokusparlemen.id/wp-content/uploads/2022/06/elejavc.pdf

https://totalcomputer.it/wp-content/uploads/2022/06/CarbonatedTV.pdf

https://tuencanto.com/odarka-crack-x64/